## **EXERCICE 4 (4 points)**

*Thèmes abordés : bases de données et langage SQL.* 

On souhaite gérer un club de tennis en ligne avec la possibilité de réserver un terrain à un créneau horaire. Le site ne gère que des réservations pour des matchs en simple. Voici la structure de la base de données :

Relation contenant l'ensemble des joueurs du club avec leurs identifiants.

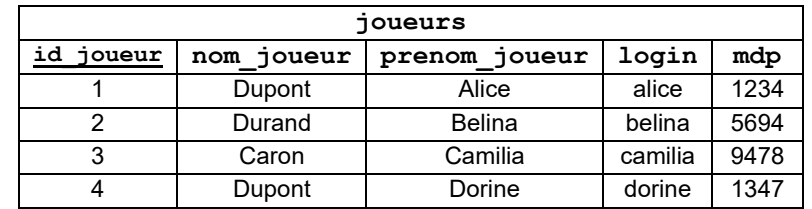

• Relation précisant les matchs joués.

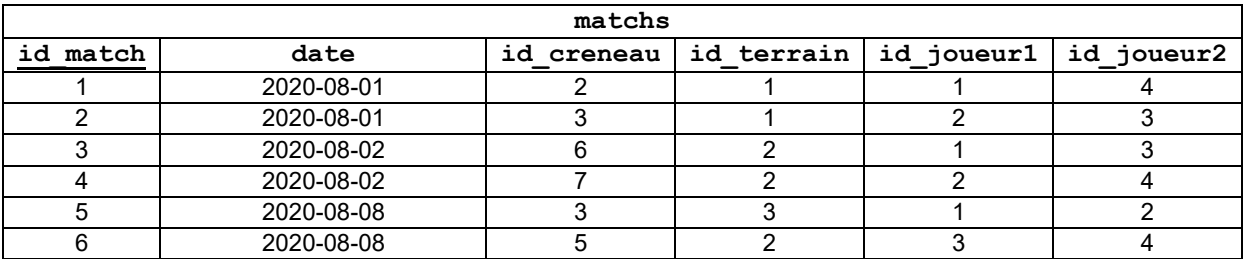

Relation précisant les différents terrains.

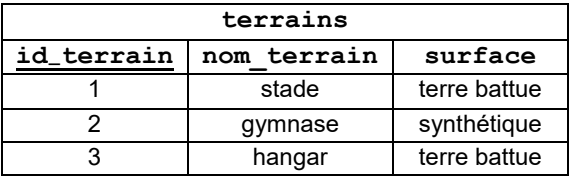

Relation précisant les créneaux réservables.

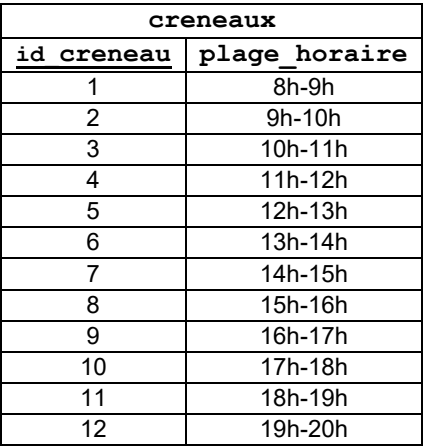

**1.** Clés primaires/étrangères :

**a**. Donner la clé primaire de la relation **matchs**.

**b**. La relation **matchs** a-t-elle une ou des clés étrangères ? Si oui quelles sont-elles ?

**2.** Par lecture et analyse des relations de la base de donnée.

**a**. Déterminer le jour et la plage horaire du match entre Durand Belina et Caron Camilia.

**b**. Déterminer le nom des deux joueurs qui sont les seuls à avoir joué dans le hangar.

**3.** Requêtes en langage SQL (On pourra s'aider de l'annexe 2)

**a**. Ecrire une requête qui renvoie les prénoms des joueurs dont le nom est 'Dupont'.

**b**. Ecrire une requête qui modifie le mot de passe de Dorine Dupont, son nouveau mot de passe étant 1976.

- **4.** Ecrire une requête permettant d'ajouter le nouveau membre « Zora MAGID » dont le login est « zora » et le mot de passe 2021.
- **5.** Ecrire une requête qui renvoie les jours où Alice joue.